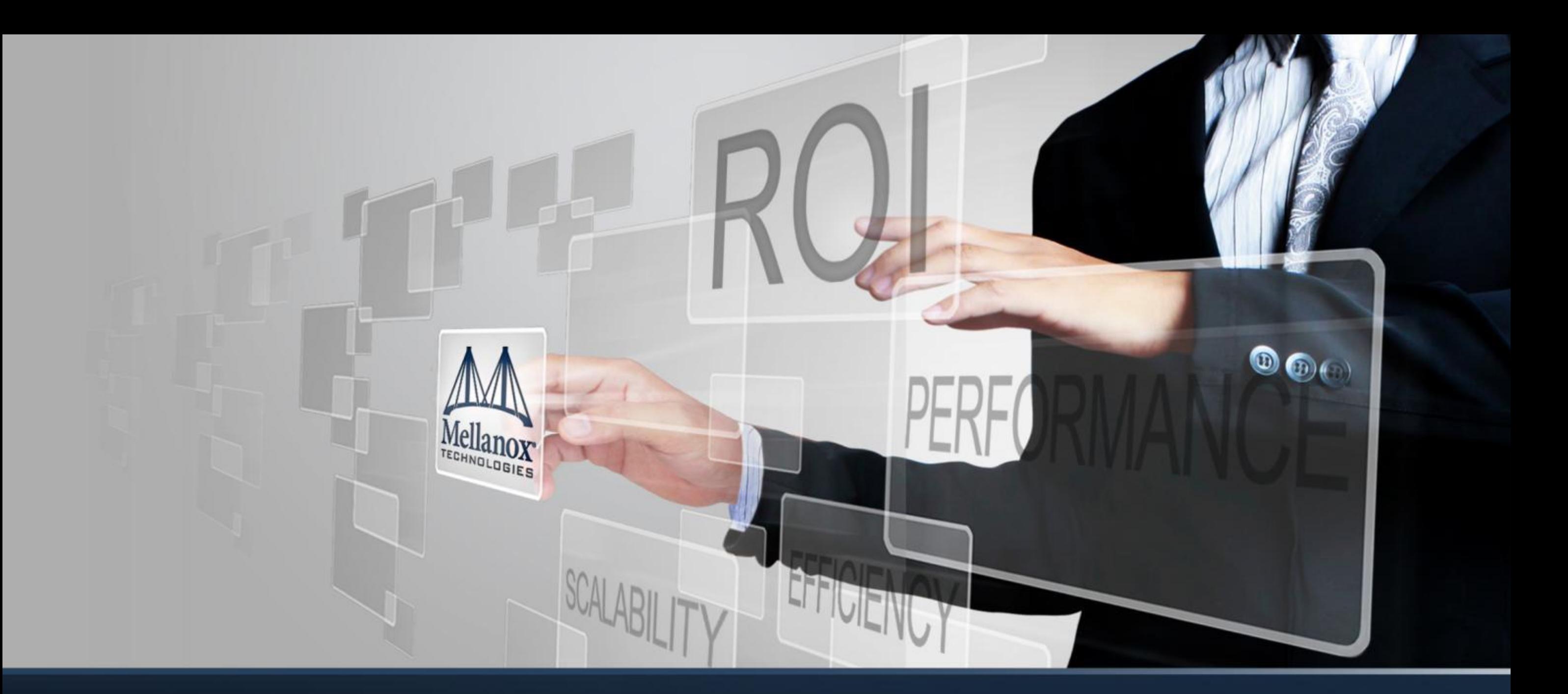

Linux as the foundation of a networking OS

Matty Kadosh

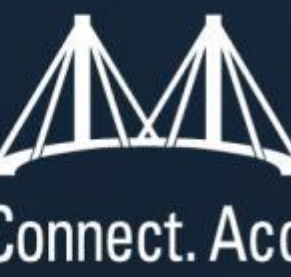

# Mellanox Connect. Accelerate. Outperform."

#### **Agenda -** Linux as the foundation of a networking OS

- **Provide a Linux-based open** source networking OS
- **a** uniform OS for Ethernet switch/router boxes
- **a** uniform OS for eSwitch Challenges :
- **Fully functional SW base Data** path (switch/router)
- **HW** as accelerator
	- HW driver/SDK will accelerate flows according to HW capability
	- Acceleration = optimization network should be fully functional without it
- **Uniform API for Data path HW** acceleration

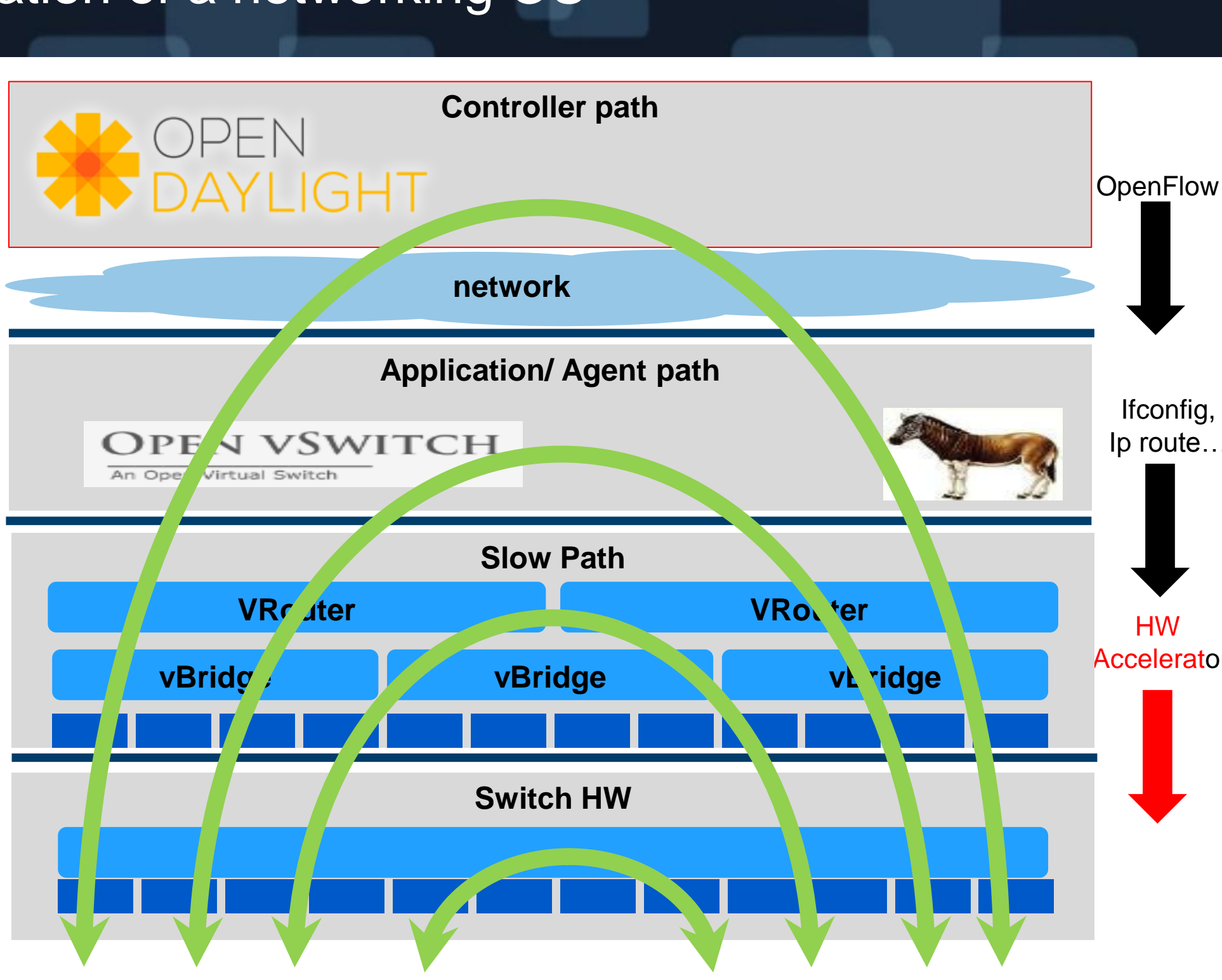

#### Networking data path building blocks

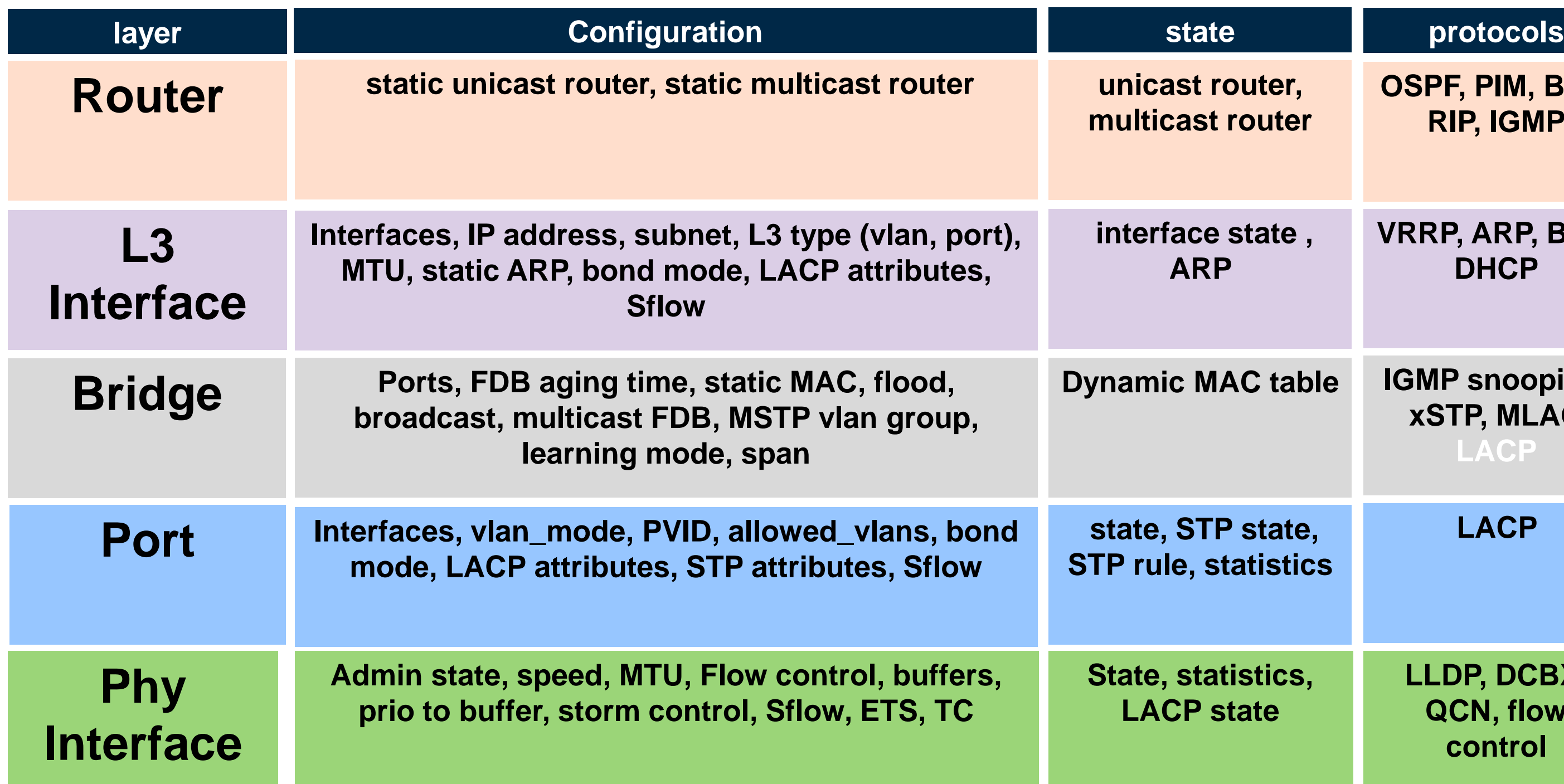

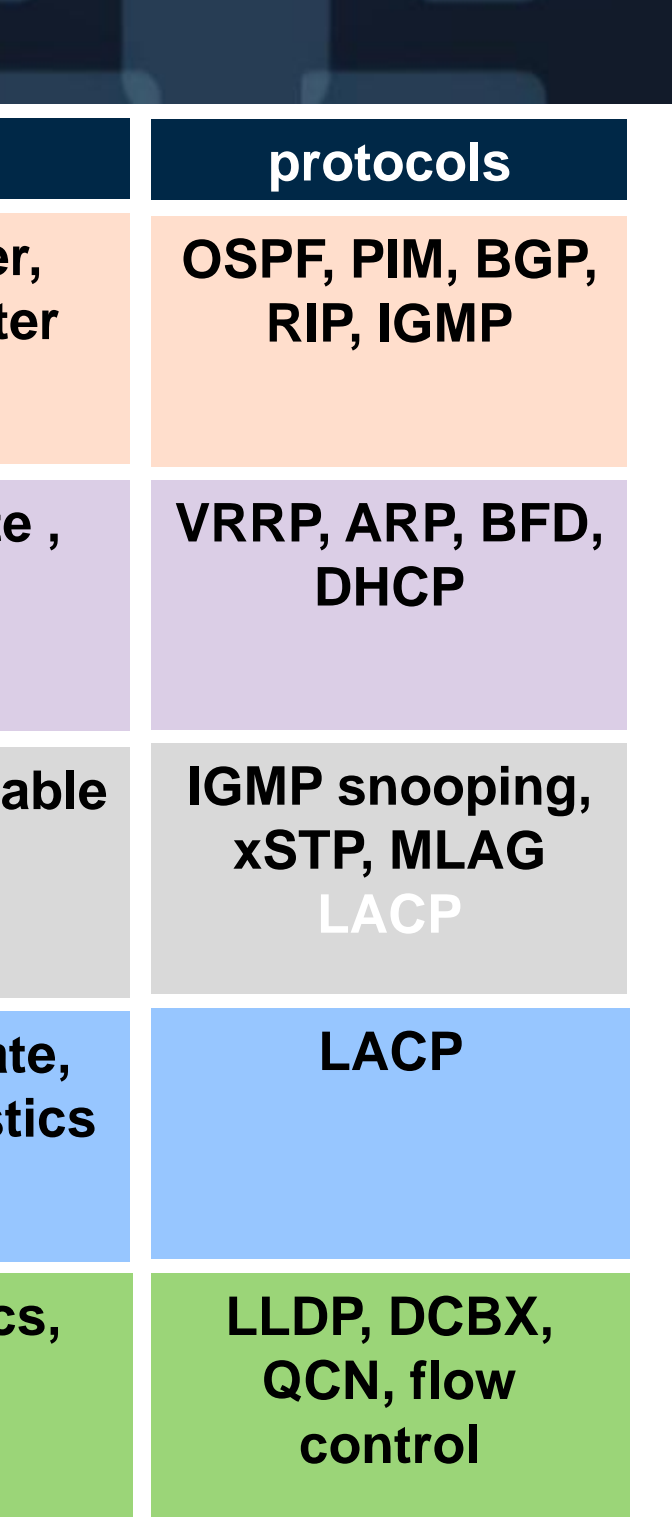

#### **Linux as networking OS suggested solution - current view**

- **L2** based on OPEN VSWITCH An Open Virtual Switch
- Reflection to HW
	- OVSDB for switch configuration
	- **ofproto-provider for OF**
- **L3** net-reflector
	- Receive route, ARP via net-link
	- Configure the HW accordingly
- **Device driver should expose** net-dev per HW port
	- control traffic (e.g STP, LACP)
	- Exception (e.g HW flow miss)
- **Linux Bond vs OVS bond?**

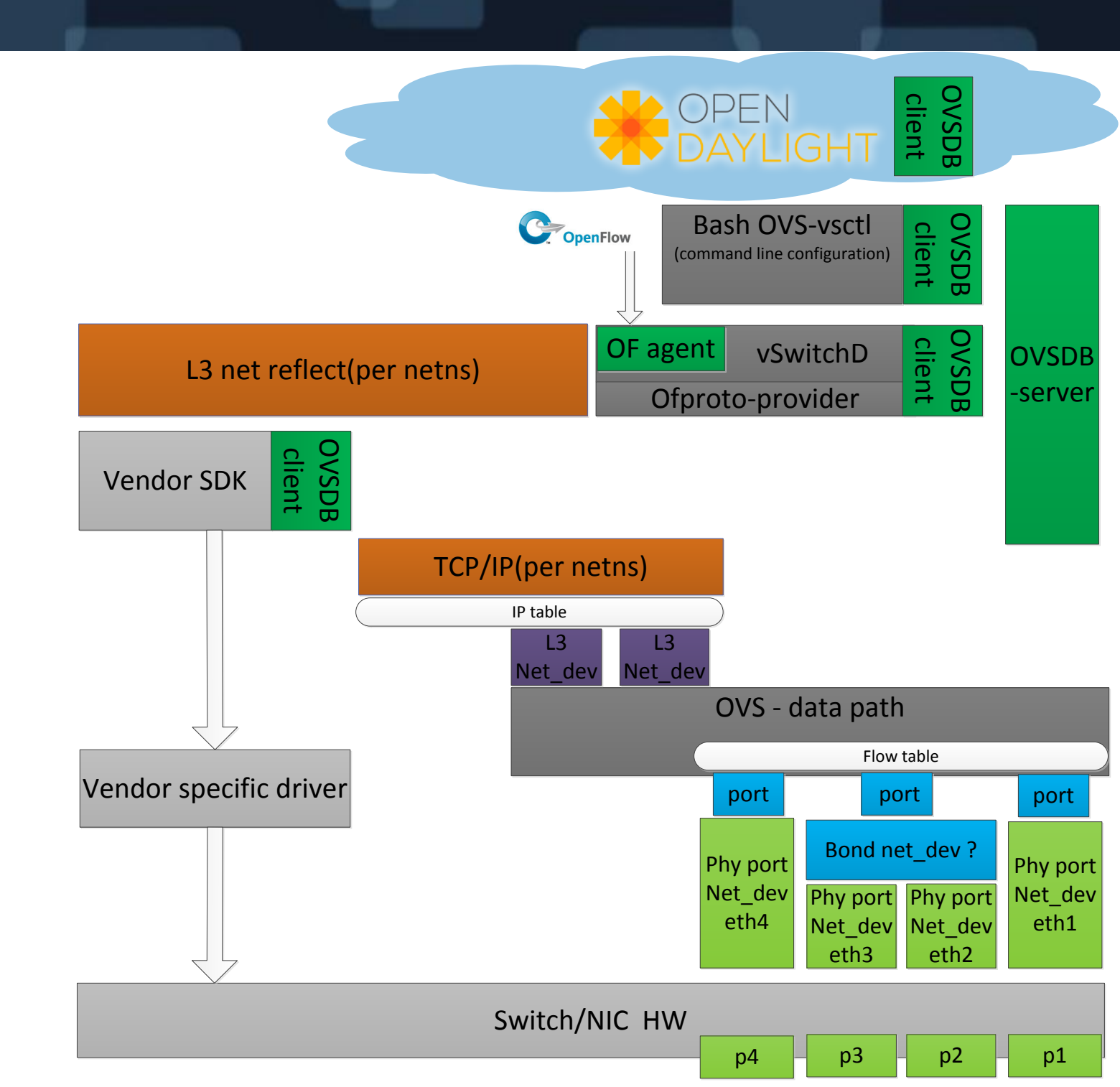

### Networking data path building blocks-gaps(Red-missing Blackduplicate)

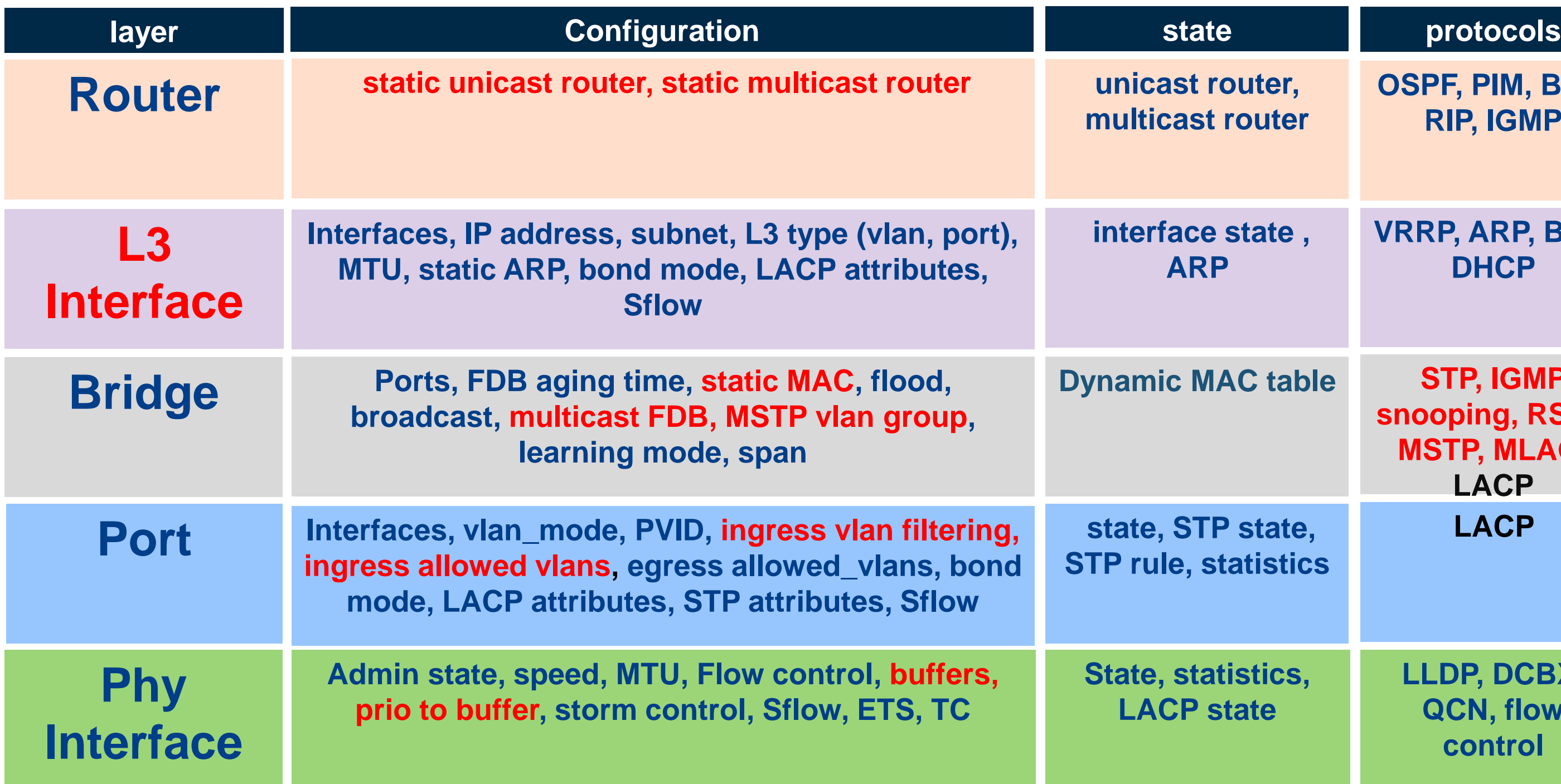

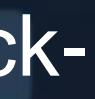

#### **LLDP, DCBX, QCN, flow static unicast router, static multicast router OSPF, PIM, BGP, RIP, IGMP VRRP, ARP, BFD, DHCP STP, IGMP snooping, RSTP, MSTP, MLAG, LACP LACP control** te, tics able

#### **Linux as networking OS - profiling Open vSwitch**

- **Different HW have different acceleration** capability
- Admin should be able to control and profile the network e.g
	- Limit the SW base flow according to the HW capability
	- Limit the amount of "expensive" flows
- Solution: profile Open vSwitch
- **Expose the HW pipeline (e.g ACL, router,** MAC table) & capability
- **Example 1 Limit the amount of tables/flow number and** there action

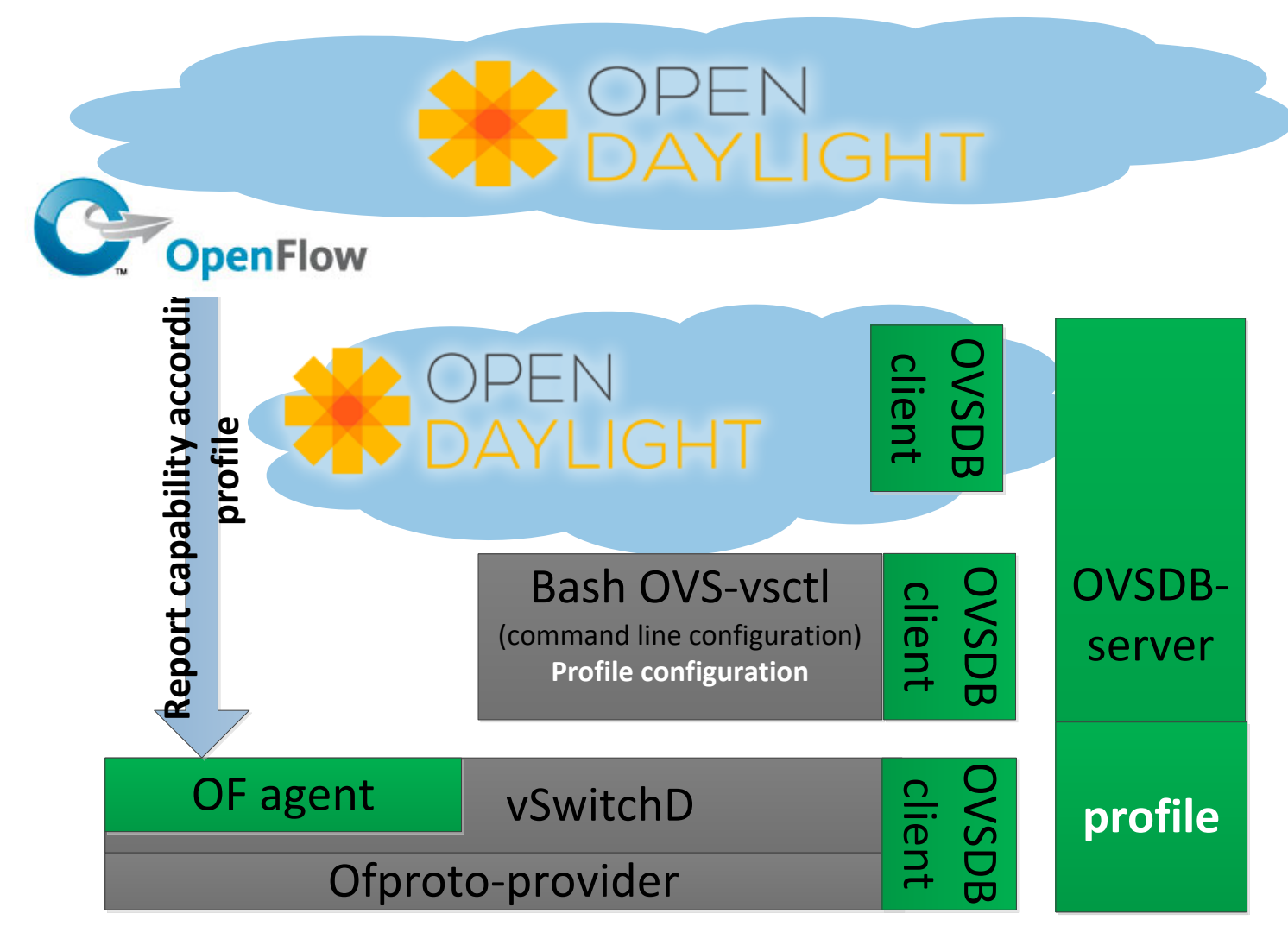

#### **Linux as networking OS - next step**

- profile Open vSwitch in order to expose the HW pipeline (e.g ACL, router, MAC table) & capability
- **L3** interface modeling
	- **In order to support router port over bond**
	- L3 interface state reflection
		- Update L3 interface state according to Vlan port membership
- Full 802.1Q support
	- **Ingress filtering configuration**
	- **Egress tagged / untagged membership**
- Missing Protocol
	- **IGMP** snooping
	- RSTP/MSTP
	- MLAG
- Extend OVSDB
	- Static MAC
	- Router configuration
	- **Box management**

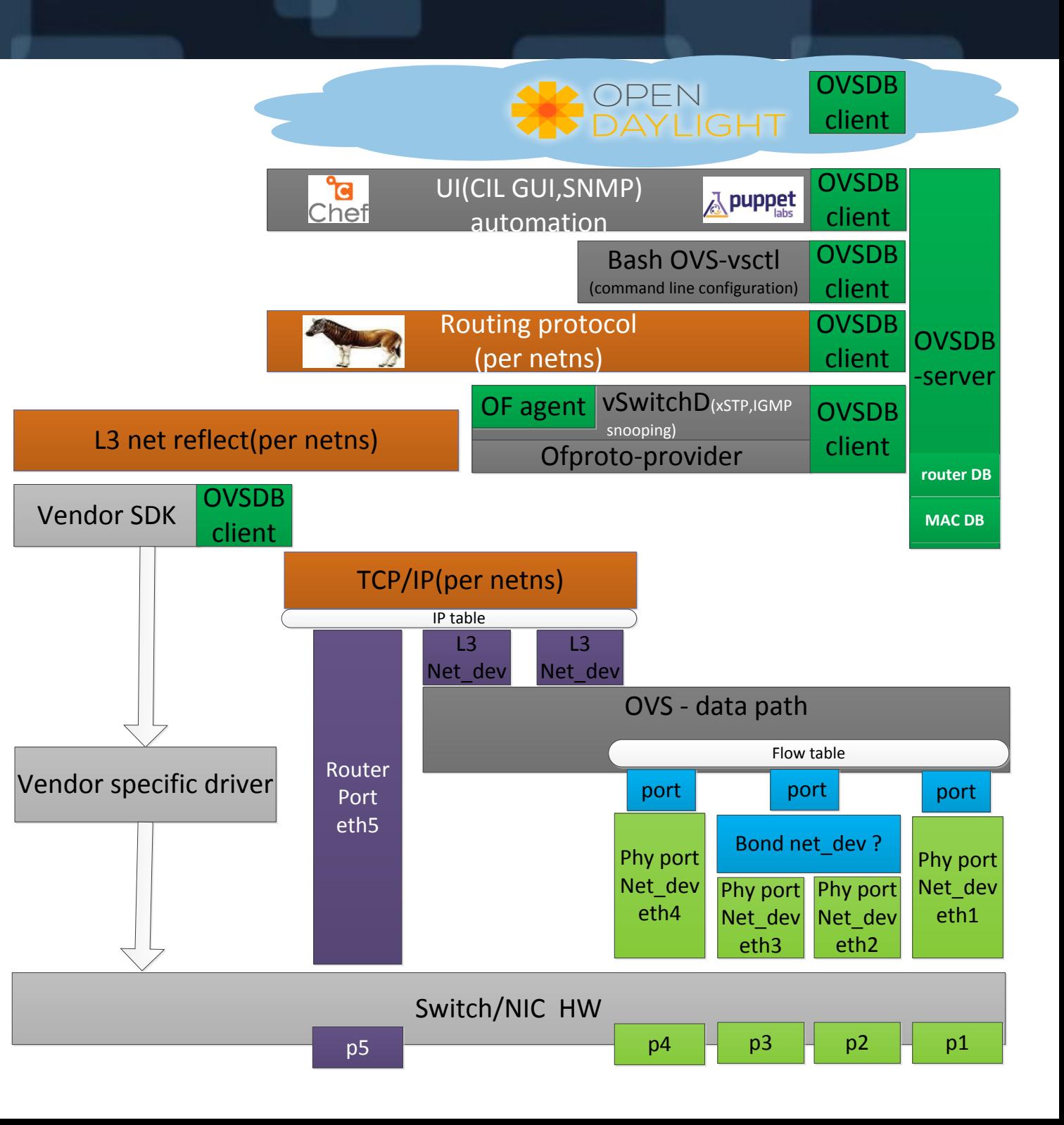

#### **Linux as networking OS - SRIOV view**

- **Device driver should expose** net-dev per VM
	- control traffic LLDP, EVB ...
	- VXIan exception ...
- **MLAG** (multi chassis link aggregation )in order to bond two PIF (eth0,eth1)

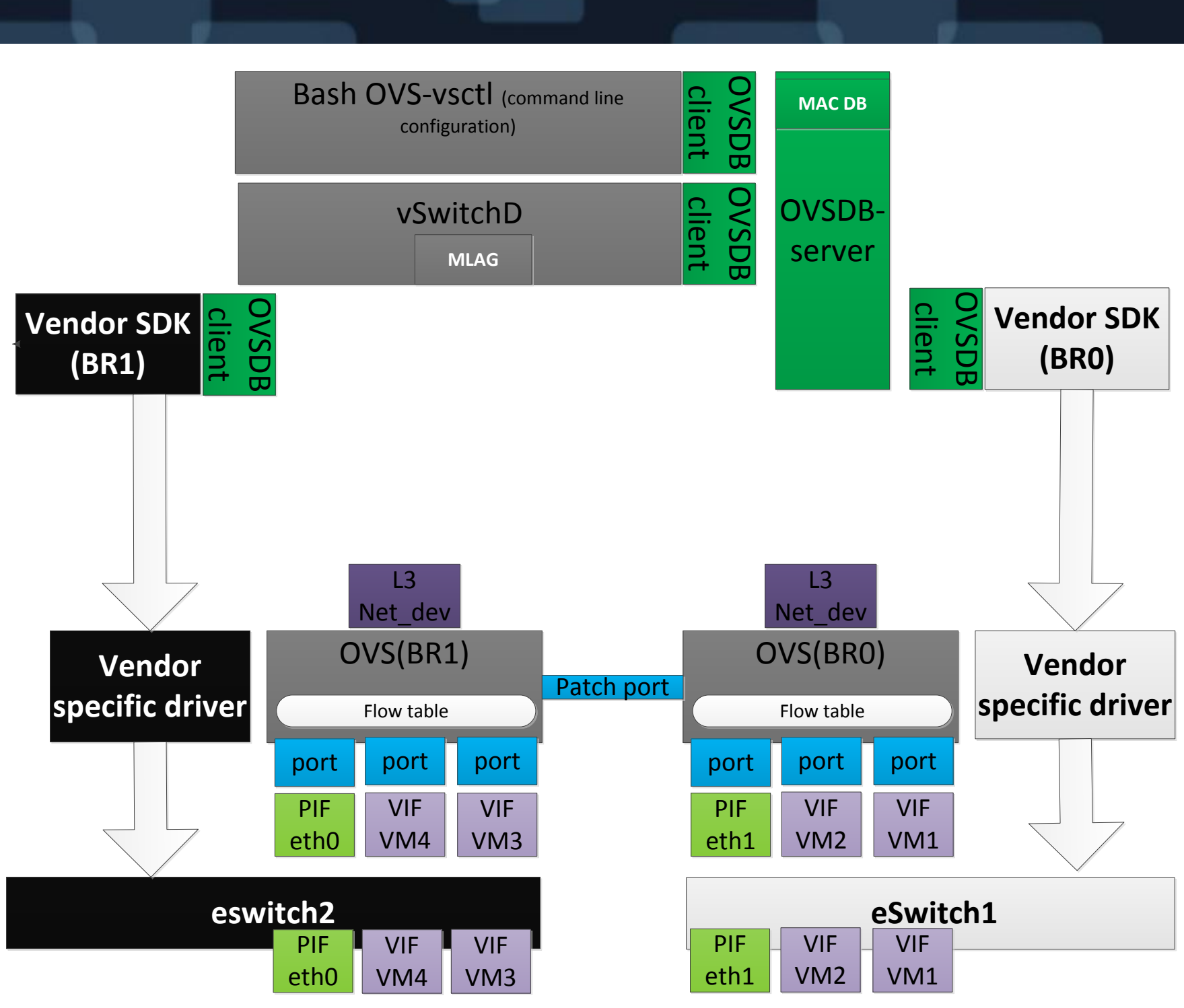

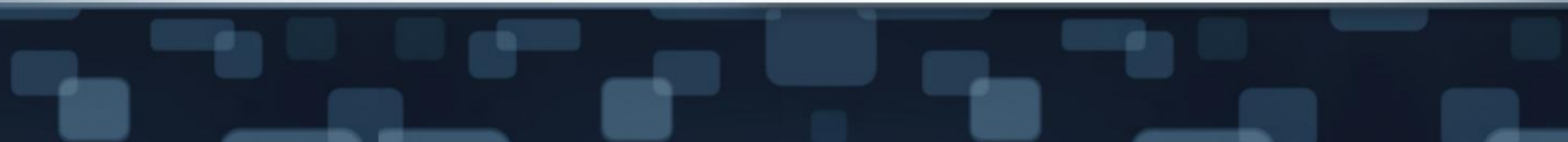

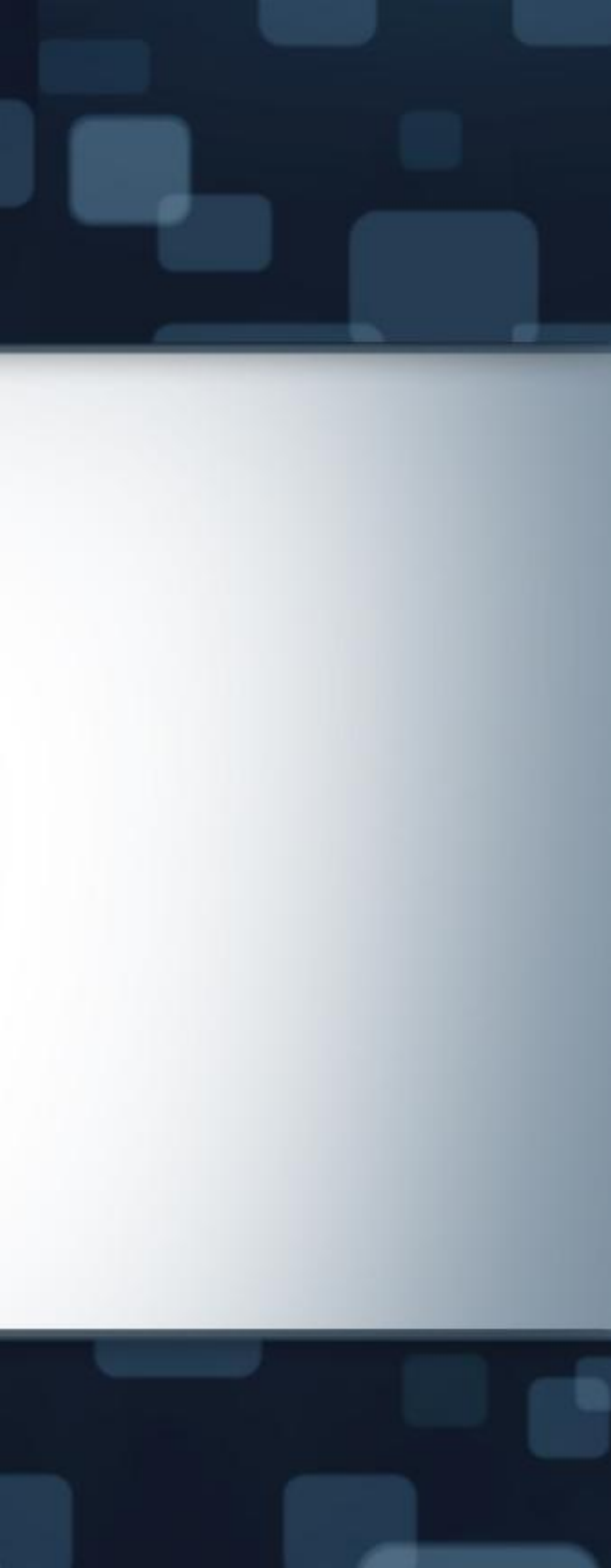

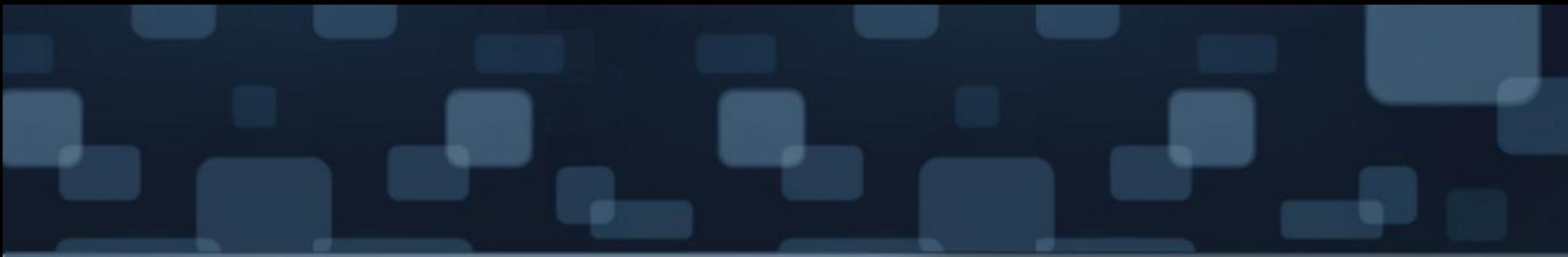

## Thank You

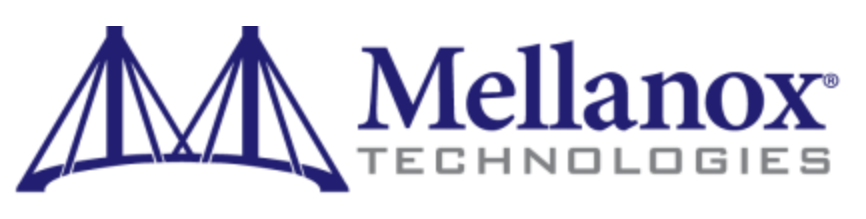

Connect. Accelerate. Outperform."

#### **Linux as networking OS –OVS MLAG**

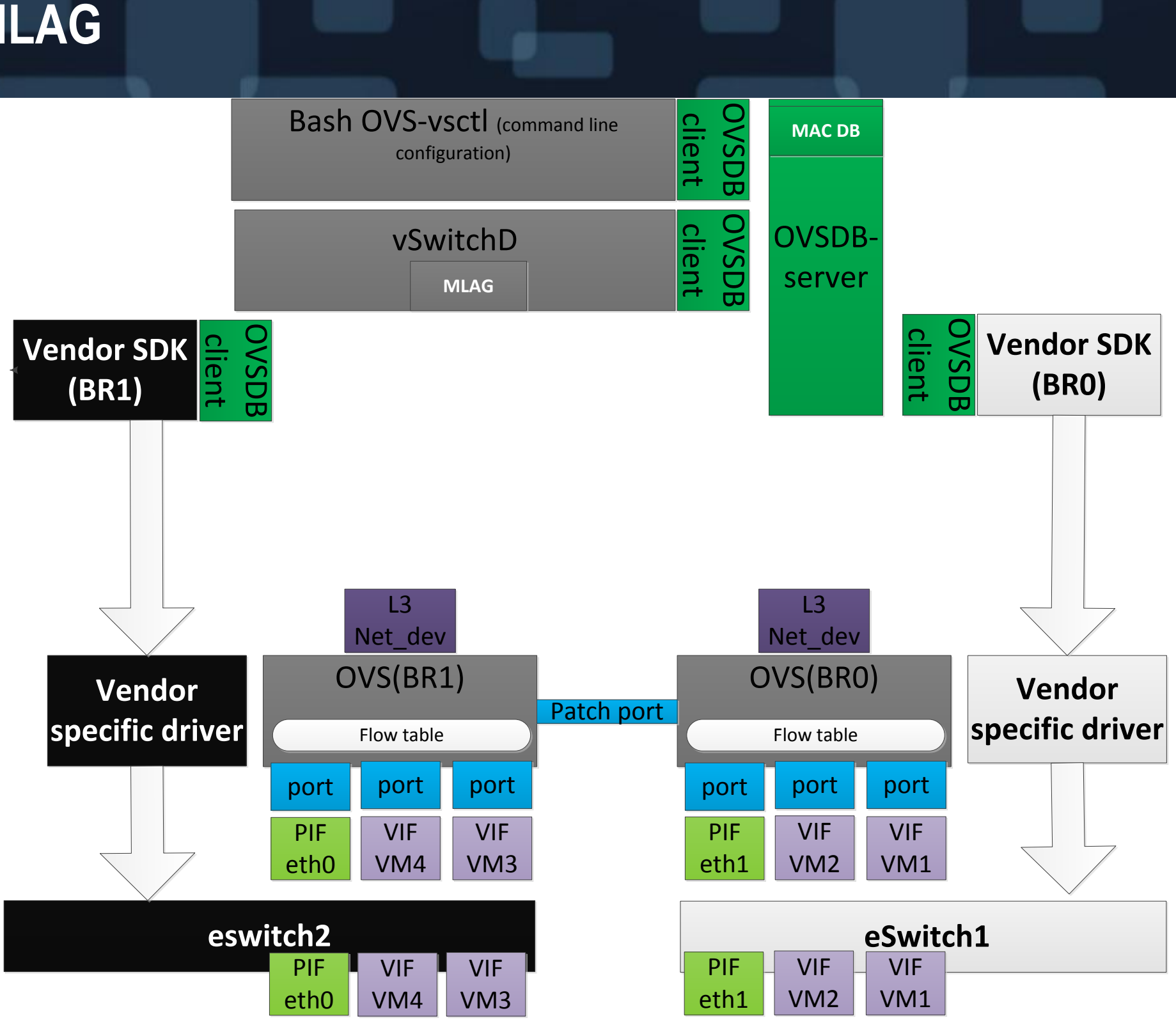

- **Device driver should expose** net-dev per HW port
	- control traffic (LLDP)
	- VXlan exception ...
- **MLAG (multi chassis link aggregation** )in order to bond two PIF (eth0,eth1)